ОПИСАНИЕ КОМАНД ОБМЕНА (CE), ОПИСАНИЕ КОМАНД ОБМЕНА СЧЕТЧИКОВ: CE102 S6, R5 AK(V1-4), CE102 S6, R5 (V1-4), CE102 S7 (V1-6), CE102 S7J(V5-6), CE102 R8(V1-6), CE102 R8Q(V1-2), CE301M R33, S31(V1).

ИНЕС.411152.094Д5

## **Обозначения**

CE102 – серия однофазных многотарифных счетчиков;

CE301M – серия трехфазных многотарифных счетчиков;

CE102 S6 – исполнение счетчика серии CE102, выполненное в корпусе S6;

CE102 S7 – исполнение счетчика серии CE102, выполненное в корпусе S7;

CE102 R5 – исполнение счетчика серии CE102, выполненное в корпусе R5;

CE102 R8 – исполнение счетчика серии CE102, выполненное в корпусе R8;

CE102 R8Q – исполнение счетчика серии CE102, выполненное в корпусе R8 с реле управления нагрузкой;

CE301M S31 – исполнение счетчика серии CE301M, в корпусе S31, с расширенным набором данных;

CE301M R33 – исполнение счетчика серии CE301M, в корпусе R33, с расширенным набором данных.

Типы данных:

UINT8 – 8-битное целое без знака;

UINT16 – 16-битное целое без знака;

UINT32 – 32-битное целое без знака;

STR[N] – Массив однобайтовых символов длинной N байт;

BCD – 8-битное целое в формате BCD;

DATA2 – 16-битное целое без знака – значение энергии, без учета положения точки;

DATA3 – 24-битное целое без знака – значение мощности или энергии, без учета положения точки;

DATA4 – 32-битное целое без знака – значение энергии, без учета положения точки B[aaabbfxxc] – двоичное представление 8 битного числа, где

a – z, A – Z – данные или флаги;

x, X – биты не используются, должны быть равны 0.

### **1 Назначение**

1.1 Настоящее описание протокола обмена CE для счетчиков серии CE102 (исполнения S6, R5, S7, R8, R8Q, S7J) и счетчиков CE301M (исполнения S31, R33), предназначено для разработки программного обеспечения для сбора данных и конфигурации указанных счетчиков.

### **2 Описание протокола обмена**

2.1 Обмен со счетчиком построен по схеме ведущий-ведомый. Счетчик всегда является ведомым, то есть передает информацию в канал, только по запросу ведущего.

2.2 Структурная схема формата протокола при запросе

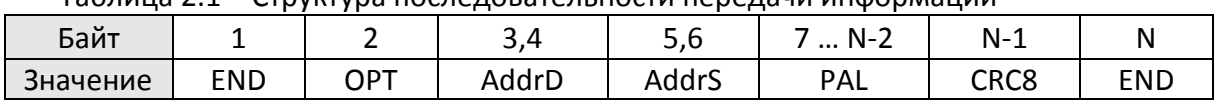

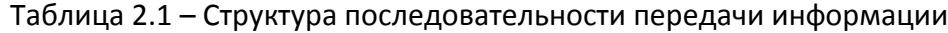

END (0xС0) – флаг, обозначающий начало и конец пакета. Если в пакете встречается байт с кодом, идентичным END, то такой байт замещается на последовательность из 2 байтов: 0xDB, 0xDC. Специальный символ 0xDB называется ESC-символом. Если в пакете встречается байт с кодом ESC-символа, он замещается двухбайтовой последовательностью 0xDB, 0xDD.

OPT равен 0x48, то есть включена 16-битная адресация и 8-битный циклический код.

AddrD – адрес назначения (счетчика), адрес двухбайтовый (младший байт передается первым). Для широковещательных команд зарезервирован адрес 65535 (0xFFFF), на такие команды счетчик не отвечает.

AddrS – адрес источника, адрес двухбайтовый (младший байт передается первым).

CRC8 – контрольная сумма пакета, рассчитывается для байтов от 2 до N-2. Вычисление производится с использованием полинома 0xB5, пример в Приложении А.

2.3 Внутренняя структура сообщения PAL при запросе

Таблица 2.2 – Структура сообщения при запросе

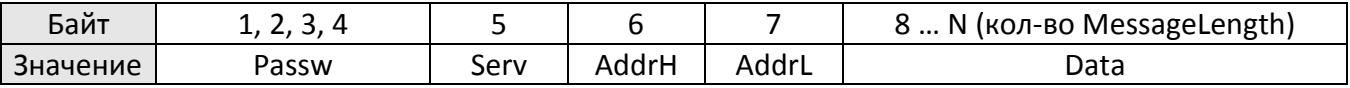

Passw – пароль доступа к информации. Определяются три пароля с уровнями доступа соответственно ADM1, ADM2, USR. Пользователь ADM1 и ADM2 имеют возможность записи и считывания данных и конфигурации. Пользователь USR имеет возможность только считывания данных и конфигурации.

Таблица 2.3 – Формат сервисного поля Serv

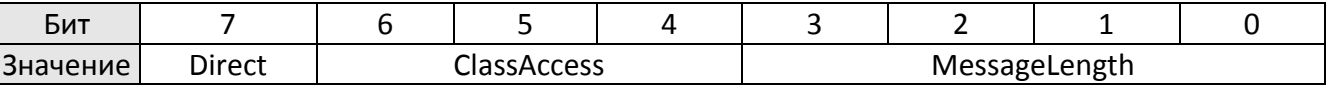

Serv – сервисное поле, определяющее следующие функции:

– Direct – тип обмена данными (1 – запрос);

– ClassAccess – класс доступа к счетчику;

– MessageLength – количество байт, которые помещены в данные.

AddrH, AddrL – старший и младший байты кода команды счетчику.

Data – данные.

В счетчиках доступен ClassAccess = 0x05 – выполнение команды. Описание команд приведено в разделе 3.

## 2.4 Внутренняя структура сообщения PAL при ответе

Структура последовательности передачи информации для PAL при ответе повторяет структуру запроса, однако адреса AddrD (счетчик) и AddrS меняются местами и ответ не содержит пароля (поле Passw).

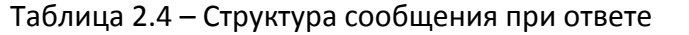

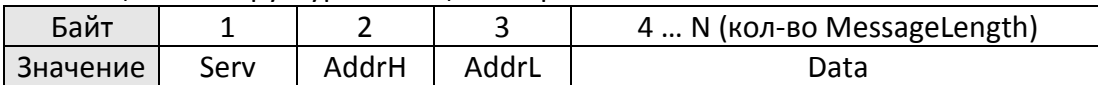

Таблица 2.5 – Формат сервисного поля Serv

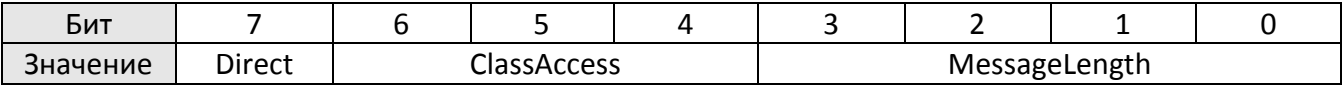

Serv – сервисное поле, определяющее следующие функции:

– Direct – тип обмена данными (0 – ответ);

– ClassAccess – класс доступа (дублирует класс доступа запроса, при ошибке в запросе преобразуется в класс ошибки ClassAccess = 0x07);

В счетчиках CE102 S7 и R8 для версий 1-4, CE102 S6 и R5 для версий 1-2, CE102 R8Q для версии 1.0 ошибка может быть вызвана отсутствием доступа к данным с используемым в запросе паролем, неправильными передаваемыми параметрами в запросе.

В счетчиках CE102 S7 и R8 начиная с версии 5.0, счетчике CE102 R8Q начиная с версии 1.1, счетчиках CE301M S31 и R33 в поле Data возвращается 1 байт кода ошибки.

Таблица 2.6 – Коды ошибок, возвращаемые счетчиком.

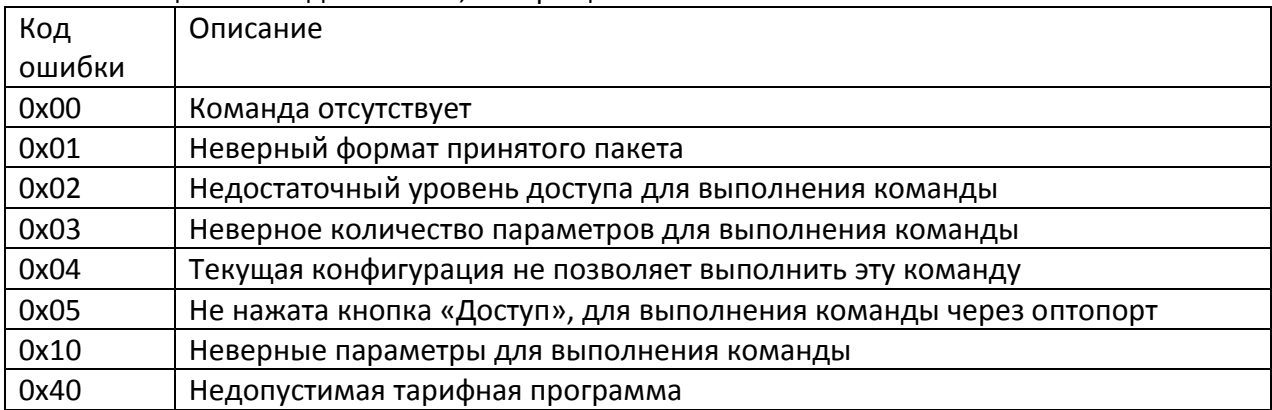

## **3 Описание команд**

3.1 Общая информация

В протоколе реализовано два вида команд: широковещательные и адресные. Для широковещательных команд зарезервирован адрес 0xFFFF. Счетчик не возвращает ответ на эти команды. Для адресных команд необходимо заполнение полей адреса счетчика и пароля. Для широковещательных команд пароль не проверяется.

**Энергия и мощность –** передаются целым числом без учета положения точки, для получения действительного значения нужно считать конфигурацию счетчика и, в соответствии с установленным положением точки, произвести преобразование.

**Получасовой интервал** – это интервал времени, отсчитываемый от начала суток с дискретностью 30 мин.

Пример – 0 соответствует интервалу 00:00 – 00:30, 1 – интервалу 00:30 – 01:00 и т.д. **Реле:**

- для счётчиков с реле сигнализации или дополнительным реле сигнализации(CE102 R8, CE102 S7, CE 102 S7J) – состояние 1 – включено (соответствует замкнутым контактам) и 0 – выключено (соответствует разомкнутым контактам);

- для счётчиков с реле управления нагрузкой(CE102 R8Q, CE102 S7, CE102 S7J) (1 – включено, нагрузка включена, 0 – нагрузка отключена). Команда RelayOn при работе с реле управления нагрузкой не выполняет автоматического включения реле, а дает разрешение на ручное включение.

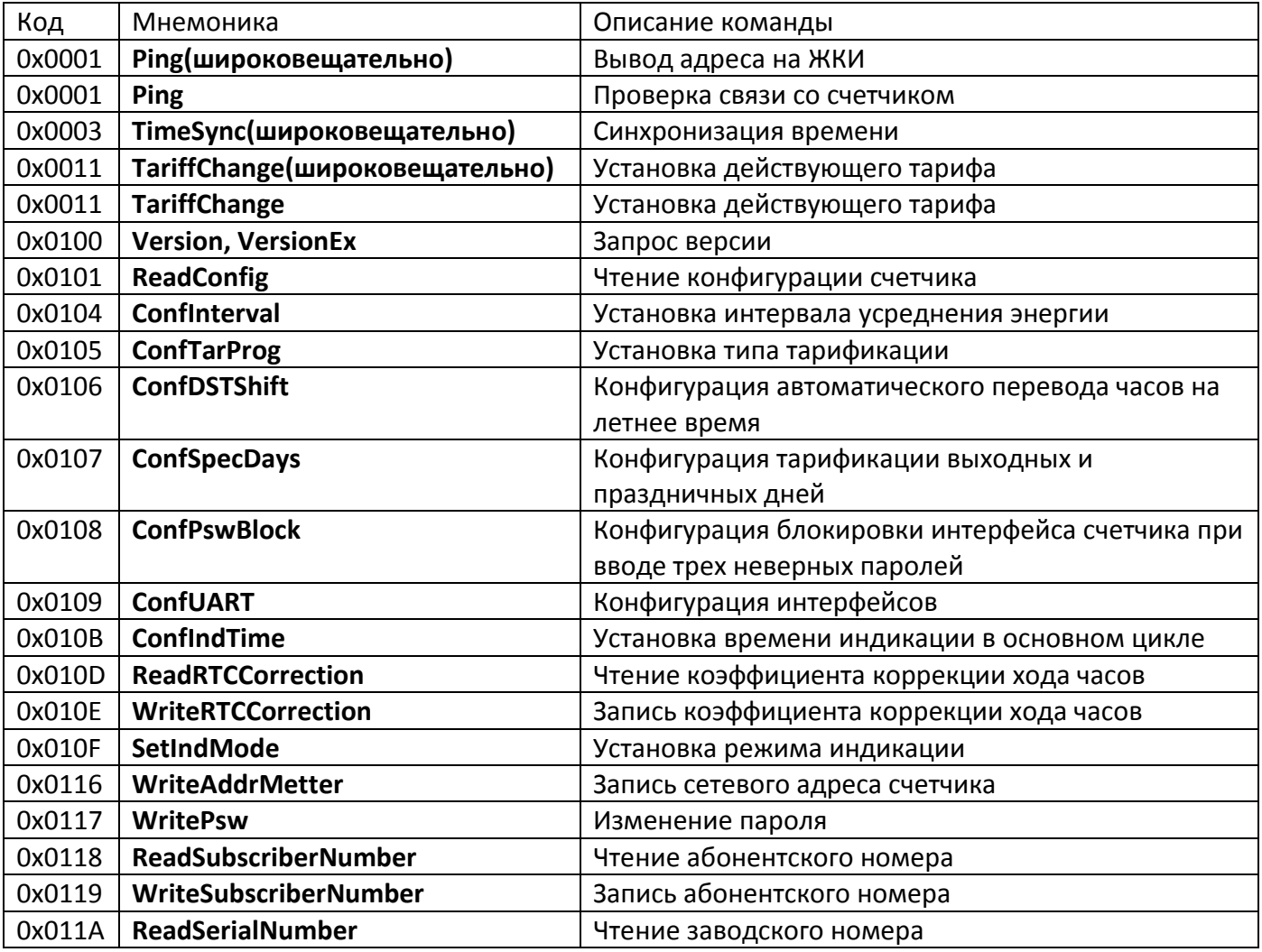

Таблица 3.0 – Сводная таблица реализованных команд

![](_page_5_Picture_279.jpeg)

![](_page_6_Picture_206.jpeg)

3.2 Описание команд

Описание команд для счётчиков CE102 (S6, R5, S7, R8, S7J) и CE301M S31, R33 приведено в таблице 3.1.

В таблице приведено описание по каждой команде:

- 1-ый столбец (мнемоника и шестнадцатеричный код);
- 2-ой столбец (описание команды);
- 3-ий столбец (поддерживаемые версии счётчиков);
- 4-ый столбец (количество передаваемых байт в квадратных скобках, далее массив передаваемых байт, если «Нет» - пустой пакет);
- 5-ый столбец (аналогично 4-ому столбцу только для принимаемых данных).

Таблица 3.1 – Описание команд.

| Команда<br>[hex код]                                            | Описание команды                                                                                                    | Поддерживаемые<br>версии счётчиков                                                                                     | Запрос<br> [количество передаваемых байт] | Ответ<br> [количество принимаемых байт]                                                                                         |
|-----------------------------------------------------------------|----------------------------------------------------------------------------------------------------|----------------------------------------------------------------------------------------------------|-------------------------------------------|----------------------------------------------------------------------------------------------------|
| Ping(no<br>адресу и<br>широковеща<br>тельно)<br>[0x0001]        | Распознавание счётчика.                                                                                                    | CE102 S6, R5(v1-4)<br>CE102 S7(v1-6)<br>CE102 S7J(v5-6)<br>CE102 R8(v1-6)<br>CE102 R8Q(v1-2)<br>CE301M S31,<br>R33(v1) | Нет                                       | [2 байта]<br>UINT16[1] - адрес счётчика.<br>В случае широковещательной<br>команды на индикаторе<br>индицируется адрес счётчика. |
| TimeSync(тол<br><b>PKO</b><br>широковеща<br>тельно)<br>[0x0003] | Команда должна посылаться в<br>30 секунд любой минуты. При<br>получении счетчиком этой<br>команды:<br>- при текущих показаниях<br>секунд менее 15 к секундам<br>прибавляется 15.<br>- при текущих показаниях<br>секунд более 44 от секунд<br>отнимается 15.<br>- в остальных случаях<br>показания секунд<br>устанавливаются на 30.<br>Команда может быть<br>использована только раз в<br>сутки. При успешной<br>синхронизации создается<br>запись в журнале «Изменение<br>текущих значений времени и<br>даты при синхронизации». | CE102 S7(v2-6)<br>CE102 S7J(v5-6)<br>CE102 R8(v1-6)<br>CE102 R8Q(v1-2)<br>CE301M S31,<br>R33(v1)                       | Нет                                       | Нет                                                                                                    |

![](_page_8_Picture_239.jpeg)

![](_page_9_Picture_239.jpeg)

![](_page_10_Picture_241.jpeg)

![](_page_11_Picture_211.jpeg)

![](_page_12_Picture_245.jpeg)

![](_page_13_Picture_292.jpeg)

![](_page_14_Picture_246.jpeg)

![](_page_15_Picture_202.jpeg)

![](_page_16_Picture_278.jpeg)

![](_page_17_Picture_242.jpeg)

![](_page_18_Picture_309.jpeg)

![](_page_19_Picture_358.jpeg)

![](_page_20_Picture_326.jpeg)

![](_page_21_Picture_282.jpeg)

![](_page_22_Picture_318.jpeg)

![](_page_23_Picture_310.jpeg)

![](_page_24_Picture_247.jpeg)

![](_page_25_Picture_283.jpeg)

![](_page_26_Picture_293.jpeg)

![](_page_27_Picture_241.jpeg)

![](_page_28_Picture_262.jpeg)

![](_page_29_Picture_175.jpeg)

## Приложение А (справочное) Пример расчета CRC8

Пример расчета табличным методом на языке Си:

const unsigned char  $crC8tab[256] = {$ 

0x00, 0xb5, 0xdf, 0x6a, 0x0b, 0xbe, 0xd4, 0x61, 0x16, 0xa3, 0xc9, 0x7c, 0x1d, 0xa8, 0xc2, 0x77, 0x2c, 0x99, 0xf3, 0x46, 0x27, 0x92, 0xf8, 0x4d, 0x3a, 0x8f, 0xe5, 0x50, 0x31, 0x84, 0xee, 0x5b, 0x58, 0xed, 0x87, 0x32, 0x53, 0xe6, 0x8c, 0x39, 0x4e, 0xfb, 0x91, 0x24, 0x45, 0xf0, 0x9a, 0x2f, 0x74, 0xc1, 0xab, 0x1e, 0x7f, 0xca, 0xa0, 0x15, 0x62, 0xd7, 0xbd, 0x08, 0x69, 0xdc, 0xb6, 0x03, 0xb0, 0x05, 0x6f, 0xda, 0xbb, 0x0e, 0x64, 0xd1, 0xa6, 0x13, 0x79, 0xcc, 0xad, 0x18, 0x72, 0xc7, 0x9c, 0x29, 0x43, 0xf6, 0x97, 0x22, 0x48, 0xfd, 0x8a, 0x3f, 0x55, 0xe0, 0x81, 0x34, 0x5e, 0xeb, 0xe8, 0x5d, 0x37, 0x82, 0xe3, 0x56, 0x3c, 0x89, 0xfe, 0x4b, 0x21, 0x94, 0xf5, 0x40, 0x2a, 0x9f, 0xc4, 0x71, 0x1b, 0xae, 0xcf, 0x7a, 0x10, 0xa5, 0xd2, 0x67, 0x0d, 0xb8, 0xd9, 0x6c, 0x06, 0xb3, 0xd5, 0x60, 0x0a, 0xbf, 0xde, 0x6b, 0x01, 0xb4, 0xc3, 0x76, 0x1c, 0xa9, 0xc8, 0x7d, 0x17, 0xa2, 0xf9, 0x4c, 0x26, 0x93, 0xf2, 0x47, 0x2d, 0x98, 0xef, 0x5a, 0x30, 0x85, 0xe4, 0x51, 0x3b, 0x8e, 0x8d, 0x38, 0x52, 0xe7, 0x86, 0x33, 0x59, 0xec, 0x9b, 0x2e, 0x44, 0xf1, 0x90, 0x25, 0x4f, 0xfa, 0xa1, 0x14, 0x7e, 0xcb, 0xaa, 0x1f, 0x75, 0xc0, 0xb7, 0x02, 0x68, 0xdd, 0xbc, 0x09, 0x63, 0xd6, 0x65, 0xd0, 0xba, 0x0f, 0x6e, 0xdb, 0xb1, 0x04, 0x73, 0xc6, 0xac, 0x19, 0x78, 0xcd, 0xa7, 0x12, 0x49, 0xfc, 0x96, 0x23, 0x42, 0xf7, 0x9d, 0x28, 0x5f, 0xea, 0x80, 0x35, 0x54, 0xe1, 0x8b, 0x3e, 0x3d, 0x88, 0xe2, 0x57, 0x36, 0x83, 0xe9, 0x5c, 0x2b, 0x9e, 0xf4, 0x41, 0x20, 0x95, 0xff, 0x4a, 0x11, 0xa4, 0xce, 0x7b, 0x1a, 0xaf, 0xc5, 0x70, 0x07, 0xb2, 0xd8, 0x6d, 0x0c, 0xb9, 0xd3, 0x66 };

```
crc8 = 0;for(i= 0; i< Length; i++){
   crc8= crc8tab[crc8 ^ Buffer[i]];
}
```
# Приложение Б (обязательное) Описание байтов конфигурации

Таблица Б.1 – Описание байт конфигурации по типам/версиям счётчиков

| Байт                                                                                    | Бит            | CE102 S6, R5(v1-4)                                 | CE102 S7(v1-6), R8(v1-6),<br>R8Q(v1-2)             | CE301M S31, R33(v1); CE102<br>SJJ(v5)              | CE102 S7J (v6)                                     |
|-----------------------------------------------------------------------------------------|----------------|----------------------------------------------------|----------------------------------------------------|----------------------------------------------------|----------------------------------------------------|
| водская<br>конфигурация)<br><b>6S</b><br>$\frac{1}{2}$<br>Байт                          | Бит 0<br>Бит 1 | Положение точки                                    | Положение точки                                    | Положение точки                                    | Положение точки                                    |
|                                                                                         | Бит 2          | Не используется                                    | Наличие реле 1                                     | Наличие реле 1                                     | Наличие реле 1                                     |
|                                                                                         | Бит 3          | Не используется                                    | Наличие реле 2                                     | Наличие подсветки ЖКИ                              | Наличие реле 2                                     |
|                                                                                         | Бит 4          | Заводской номер записан                            | Заводской номер записан                            | Заводской номер записан                            | Заводской номер записан                            |
|                                                                                         | Бит 5          | Состояние пломбы                                   | Состояние пломбы                                   | Состояние пломбы                                   | Состояние пломбы                                   |
|                                                                                         | Бит 6          | Вывод сигнала контроля<br>хода часов на телеметрию | Вывод сигнала контроля хода<br>часов на телеметрию | Вывод сигнала контроля<br>хода часов на телеметрию | Вывод сигнала контроля<br>хода часов на телеметрию |
|                                                                                         | Бит 7          | Заводской режим                                    | Заводской режим                                    | Заводской режим                                    | Заводской режим                                    |
| ьская<br>-ый байт)<br>5<br>$\overline{\phantom{0}}$<br>O<br>конфигурация<br>Nº2<br>Байт | Бит 0<br>Бит 1 | Интервал усреднения<br>энергии                     | Интервал усреднения энергии                        | Интервал усреднения<br>энергии                     | Интервал усреднения<br>энергии                     |
|                                                                                         | Бит 2          | Внешняя тарификация                                | Внешняя тарификация                                | Внешняя тарификация                                | Внешняя тарификация                                |
|                                                                                         | Бит З          | Автоматический переход на<br>зимнее/летнее время   | Автоматический переход на<br>зимнее/летнее время   | Автоматический переход на<br>зимнее/летнее время   | Автоматический переход на<br>зимнее/летнее время   |
|                                                                                         | Бит 4          | Тарификация выходных и<br>праздничных дней         | Тарификация выходных и<br>праздничных дней         | Тарификация выходных и<br>праздничных дней         | Тарификация выходных и<br>праздничных дней         |
|                                                                                         | Бит 5          | Не используется                                    | Не используется                                    | Не используется                                    | Не используется                                    |
|                                                                                         | Бит 6          | Не используется                                    | Состояние реле 1                                   | Состояние реле 1                                   | Состояние реле 1                                   |
|                                                                                         | Бит 7          | Не используется                                    | Состояние реле 2                                   | Не используется                                    | Состояние реле 2                                   |

![](_page_32_Picture_309.jpeg)

![](_page_33_Picture_377.jpeg)

### ОПИСАНИЕ ПАРАМЕТРОВ:

«Не используется» – должен читаться как "0";

«Положение точки» – (00 – «00000000», 01 – «0000000.0», 10 – «000000.00», 11 – «00000.000»);

«Наличие реле N» – (0 – не установлено, 1 – установлено);

«Заводской номер записан» – (0 – не записан, 1 – записан);

«Состояние пломбы» – (0 – не нарушена, 1 – вскрыта);

«Режим вывода сигнала контроля хода часов на выход телеметрии» – (0 – отключен, 1 – включен);

«Заводской режим» – (0 – отключен, 1 – включен или джампер установлен);

«Интервал усреднения энергии» – (00 – 1 час, 01 – 30 мин, 10 – 15 мин);

«Внешняя тарификация» – (1 – внешняя, 0 – по тарифной программе);

«Автоматический переход на зимнее/летнее время» – (0 – отключен, 1 – включен);

«Тарификация выходных и праздничных дней» – (0 – отключена, 1 – включена);

«Номер максимального действующего тарифа» – (0 – тариф №1, 1 – тариф №2, …, 7 – тариф №8) (устанавливается встроенным ПО счетчика)

«Включение блокировки интерфейса при трехкратном неверном вводе пароля» – (0 – отключена, 1 – включена);

«Скорость обмена данными по интерфейсу» – (0 – 2400, 1 – 4800, 2 – 9600, 3 – 14400, 4 – 19200, 5 – 38400, 6 – 57600, 7 – 115200 бит/с); «Выключение «задержки перед ответом» для дополнительного интерфейса (принудительная задержка в 10 мс);» – (1 – задержка отключена, 0 – задержка включена);

«Время индикации» – время индикации, в секундах (от 3 до 255);

«Отключение реле» – (00 – не работает, 01 – по команде интерфейса, 10 – по превышению лимитов, 11 – и интерфейс и превышение лимита);

«Лимиты по энергии отключают нагрузку» – (0 – отключено, 1 – включено);

«Лимиты по мощности отключают нагрузку» – (0 – отключено, 1 – включено);

«Лимиты по суммарной энергии отключают нагрузку» – (0 – отключено, 1 – включено);

«Наличие подсветки ЖКИ» – (0 – нет, 1 – есть);

# Приложение В (обязательное) Описание коэффициентов коррекции хода часов

![](_page_34_Picture_398.jpeg)

# $\mathsf F$ блица В.1 – Описание байт конфигурации по типам/версиям счёт

![](_page_34_Picture_399.jpeg)

![](_page_35_Picture_415.jpeg)

![](_page_36_Picture_479.jpeg)

![](_page_37_Picture_363.jpeg)

![](_page_38_Picture_70.jpeg)

## Приложение Г (обязательное) Коды режимов индикации

![](_page_39_Picture_387.jpeg)

![](_page_39_Picture_388.jpeg)

![](_page_40_Picture_584.jpeg)

![](_page_41_Picture_588.jpeg)

![](_page_42_Picture_516.jpeg)

![](_page_43_Picture_478.jpeg)

![](_page_44_Picture_251.jpeg)

# Приложение Д (обязательное) Код, описывающий исполнение счетчика

### **Код исполнения счетчика**:

- первый байт – ядро счетчика;

- второй байт – тип прошивки;

- третий байт – версия прошивки (смотреть в таблице Д.1);

#### Таблица Д.1 – Существующие прошивки счётчиков

![](_page_45_Picture_522.jpeg)

- четвертый байт – тип счетчика: 0x00 – неизвестно, 0x01 – СЕ102, 0x02 – CE301M;

- пятый байт – схема включения: 0x00 – неизвестно, 0x01 – прямое включение, 0x02 – трансформаторное включение, 0x03 – трехфазная четырехпроводная, 0x04 – трехфазная трехпроводная;

- шестой байт – класс точности: 0x00 – неизвестно, 0x01 – 0.5, 0x02 – 1.0, 0x03 – 2.0;

- седьмой байт – номинальное напряжение: 0x00 – неизвестно, 0x01 – 57.7 В, 0x02 – 100 В, 0x03 – 127 В, 0x04 – 230 В, 0x05 – 220 В;

- восьмой байт – диапазон токов: 0x00 – неизвестно, 0x01 - 1-1.5 А, 0x02 – 5-7.5 А, 0x03 – 5-50 А, 0x04 – 5-60 А, 0x05 – 10-100 А, 0x06 – 1-7.5 А, 0x07 – 5-10 А;

- девятый байт – максимальное количество тарифов: 0x00 – неизвестно, 0x01- 1-н тариф, 0x02 – 2-а тарифа, 0x03 – 3-и тарифа, 0x04 – 4-и тарифа, 0x05 – 5-ть тарифов, 0x06 – 6-ть тарифов, 0x07 – 7 мь тарифов, 0x08 – 8-мь тарифов;

- десятый байт – тип тарификации: 0x00 – неизвестно, 0x01 – внешняя, 0x02 – внутренняя, 0x03 – внутренняя и внешняя;

- одинадцатый байт – тип антенны для радиомодема: 0x00 – неизвестно, 0x01 – антенны нет, 0x02 – внутренняя, 0x03 – внешняя;

- двенадцатый байт – тип корпуса: 0x00 – неизвестно, 0x01 – R5, 0x02 – R8, 0x03 – S6, 0x04 – S7,  $0x05 - S31$ ,  $0x06 - R33$ ;

- тринадцатый байт – тип интерфейсного модуля (1-й байт), биты:

0 – резерв;

 $1 -$  резерв:

2 – дополнительное реле управления;

- $3 IrDA$ :
- $4 GSM$ :
- 5 Оптический интерфейс;
- расширенный набор данных;
- контроль вскрытия крышки.
- четырнадцатый байт тип интерфейсного модуля (2-ой байт), биты:
- реле сигнализации;
- радио-интерфейс;
- реле управления;
- PLC интерфейс;
- ТМ-выход;
- инфракрасный порт;
- $6 RS485;$
- RS232.
- пятнадцатый байт резерв.

# Приложение Е

# (обязательное)

## Журналы счётчиков

В счетчиках реализованы следующие журналы, в зависимости от типа счетчика приведены в таблице Е.1

![](_page_47_Picture_258.jpeg)

![](_page_47_Picture_259.jpeg)

Коды событий в журналов, в зависимости от типа счетчика приведены в таблице Е.2

![](_page_48_Picture_447.jpeg)

Таблица Е.2 – Коды событий журналов в зависимости от типа счётчика.

![](_page_49_Picture_352.jpeg)

![](_page_50_Picture_417.jpeg)

![](_page_51_Picture_417.jpeg)

![](_page_52_Picture_285.jpeg)

## Приложение Ж (обязательное) Индексы часовых поясов

![](_page_53_Picture_285.jpeg)

![](_page_54_Picture_291.jpeg)